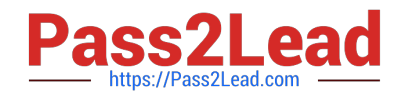

# **MD-102Q&As**

Endpoint Administrator

## **Pass Microsoft MD-102 Exam with 100% Guarantee**

Free Download Real Questions & Answers **PDF** and **VCE** file from:

**https://www.pass2lead.com/md-102.html**

100% Passing Guarantee 100% Money Back Assurance

Following Questions and Answers are all new published by Microsoft Official Exam Center

**C** Instant Download After Purchase

**83 100% Money Back Guarantee** 

365 Days Free Update

800,000+ Satisfied Customers  $\epsilon$  or

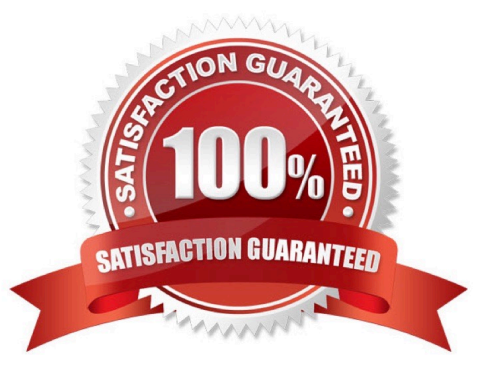

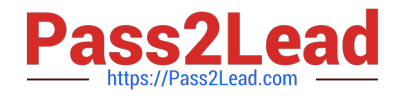

### **QUESTION 1**

You use the Microsoft Deployment Toolkit (MDT) to manage Windows 11 deployments. From Deployment Workbench, you modify the WinPE settings and add PowerShell support. You need to generate a new set of WinPE boot image files that contain the updated settings. What should you do?

A. From the Deployment Shares node, update the deployment share.

B. From the Advanced Configuration node, create new media.

C. From the Packages node, import a new operating system package.

D. From the Operating Systems node, import a new operating system.

Correct Answer: A

Distribute content to the CM01 (for example) distribution portal.

In Configuration Manager, you can distribute all packages needed by a task sequence in a single task. In this section, you distribute packages that have not yet been distributed to the CM01 distribution point.

On CM01:

1.

 Open the Deployment Workbench, right-click Deployment Shares and click New Deployment Share. Use the following settings for the New Deployment Share Wizard:

Deployment share path: D:\MDTProduction

Share name: MDTProduction\$

Deployment share description: MDT Production

Options:

2.

Etc.

Reference:

https://docs.microsoft.com/en-us/windows/deployment/deploy-windows-cm/finalize-the-os-configuration-forwindows-10-deployment-with-configuration-manager

#### **QUESTION 2**

You have an Azure subscription.

You have an on-premises Windows 11 device named Device1.

You plan to monitor Device1 by using Azure Monitor.

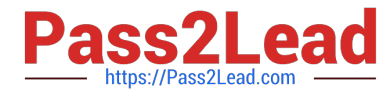

You create a data collection rule (DCR) named DCR1 in the subscription.

To what should you associate DCR1?

- A. Azure Network Watcher
- B. Device1
- C. a Log Analytics workspace
- D. a Monitored Object

Correct Answer: C

https://learn.microsoft.com/en-us/azure/azure-monitor/essentials/data-collection-rule-overview#supported-regions

### **QUESTION 3**

Your network contains an on-premises Active Directory domain and an Azure AD tenant.

The Default Domain Policy Group Policy Object (GPO) contains the settings shown in the following table.

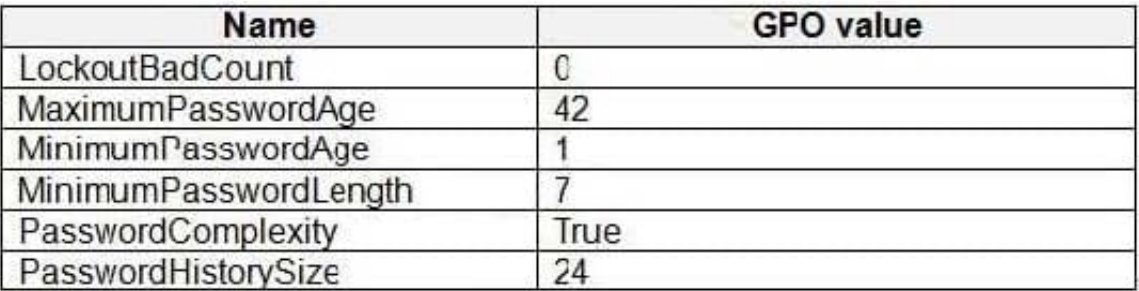

You need to migrate the existing Default Domain Policy GPO settings to a device configuration profile. Which device configuration profile type template should you use?

- A. Administrative Templates
- B. Endpoint protection
- C. Device restrictions
- D. Custom
- Correct Answer: C

Deploy Password Policies using Intune Configuration Profiles | Device Restriction

We can use Intune device restriction profile to deploy password policies for Intune managed Windows 10 devices.

Reference:

https://howtomanagedevices.com/intune/2409/password-policies-using-intune/

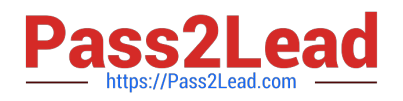

#### **QUESTION 4**

You have several computers that run Windows 10. The computers are in a workgroup.

You need to prevent users from using Microsoft Store apps on their computer.

What are two possible ways to achieve the goal? Each correct answer presents part of the solution.

NOTE: Each correct selection is worth one point.

A. From Security Settings in the local Group Policy, configure Security Options.

B. From Administrative Templates in the local Group Policy, configure the Store settings.

C. From Security Settings in the local Group Policy, configure Software Restriction Policies.

D. From Security Settings in the local Group Policy, configure Application Control Policies.

Correct Answer: BD

Reference: https://www.techrepublic.com/article/how-to-manage-your-organizations-microsoft-store-grouppolicy/

#### **QUESTION 5**

You have a Microsoft 365 E5 subscription that contains a user named User1 and uses Microsoft Intune Suite.

You use Microsoft Intune to manage devices.

You have a device named Devic1 that is enrolled in Intune.

You need to ensure that User1 can use Remote Help from the Intune admin center for Device1.

Which three actions should you perform? Each correct answer presents part of the solution. NOTE: Each correct selection is worth one point.

A. Deploy the Remote Help app to Device1.

B. Assign the Help Desk Operator role to User1.

- C. Assign the Intune Administrator role to User1.
- D. Assign a Microsoft 365 E5 license to User1.
- E. Rerun device onboarding on Device1.
- F. Assign the Remote Help add-on license to User1.

Correct Answer: ABF

[MD-102 PDF Dumps](https://www.pass2lead.com/md-102.html) [MD-102 VCE Dumps](https://www.pass2lead.com/md-102.html) [MD-102 Practice Test](https://www.pass2lead.com/md-102.html)